# BLENDER **MASTER CLASS**

a hands-on guide to modeling, sculpting, materials, and rendering

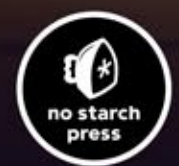

**DVD**<br>**INSIDE** 

**Ben Simonds** 

# **CONTENTS IN DETAIL**

#### **INTRODUCTION**

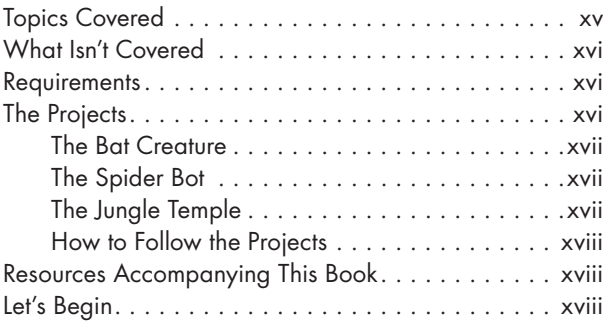

#### **1 INTRODUCTION TO BLENDER** 1

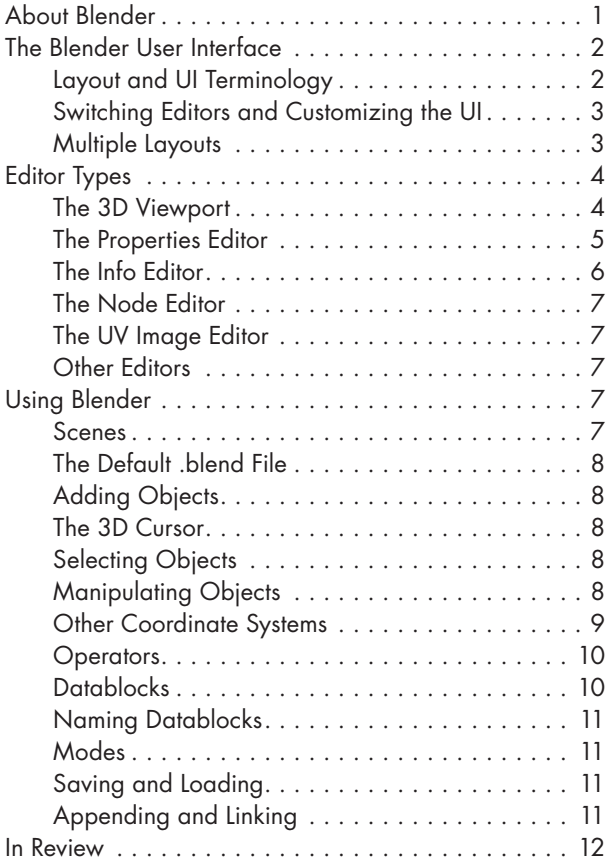

#### **2 Intr oducti on to GIMP 13**

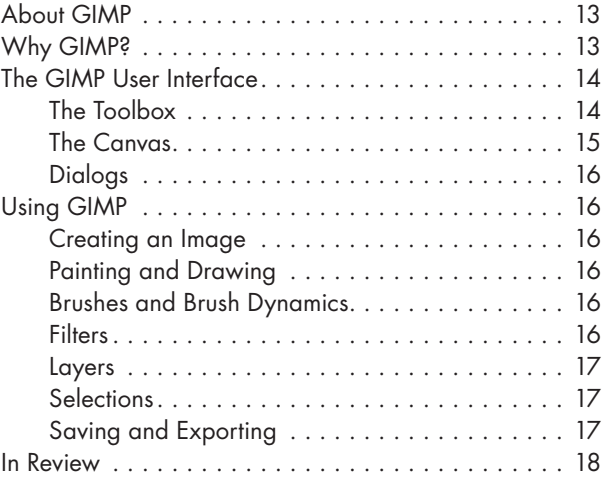

#### **3 Preparati on 19**

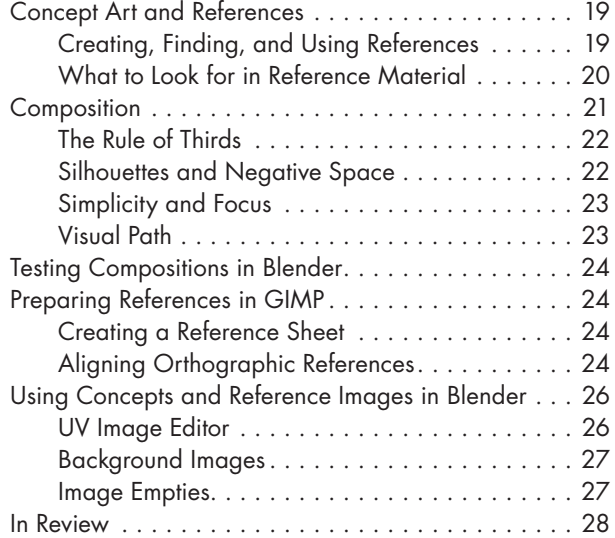

### **4 Blocking In 29**

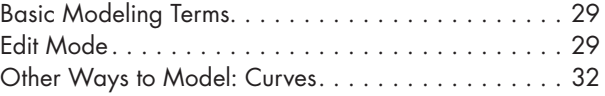

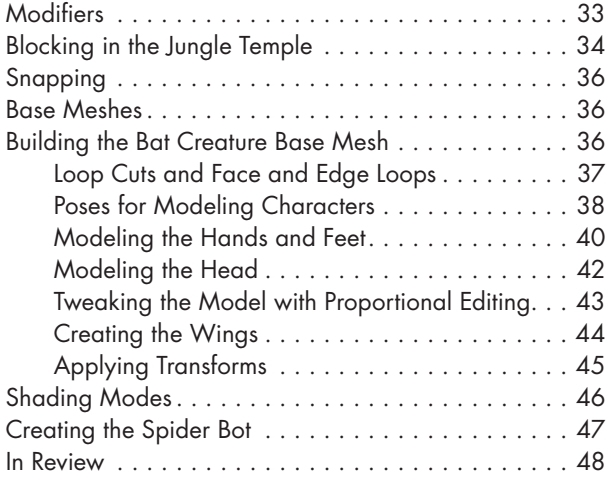

#### **5 Modeling the Details 49**

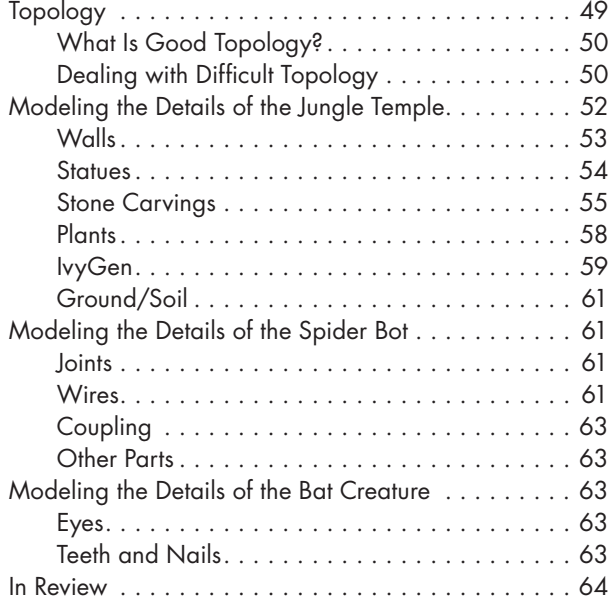

# **6 Sculpting 65**

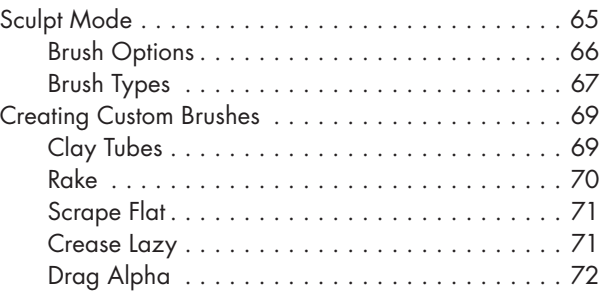

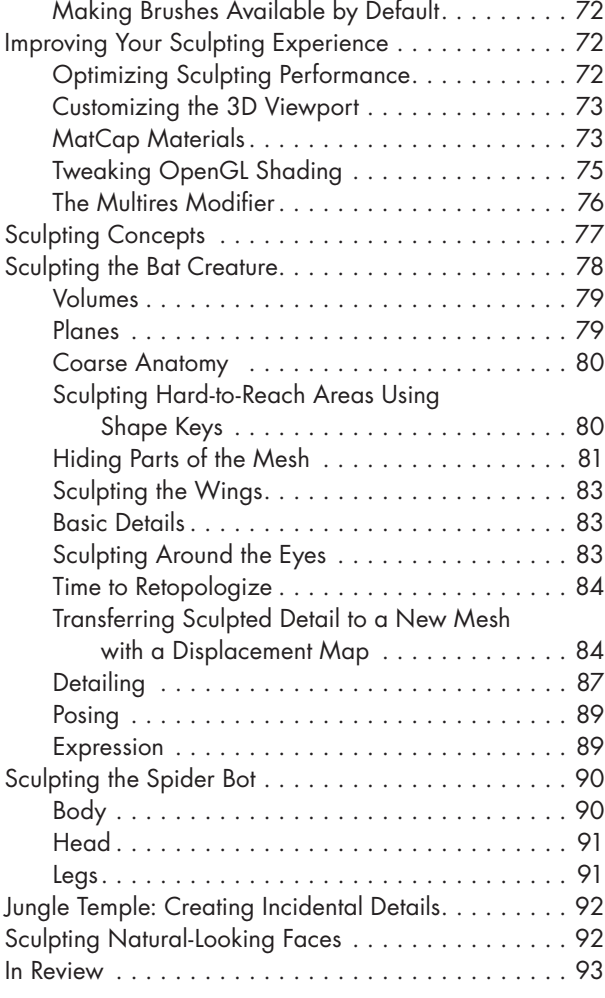

### **7 Ret opology 95**

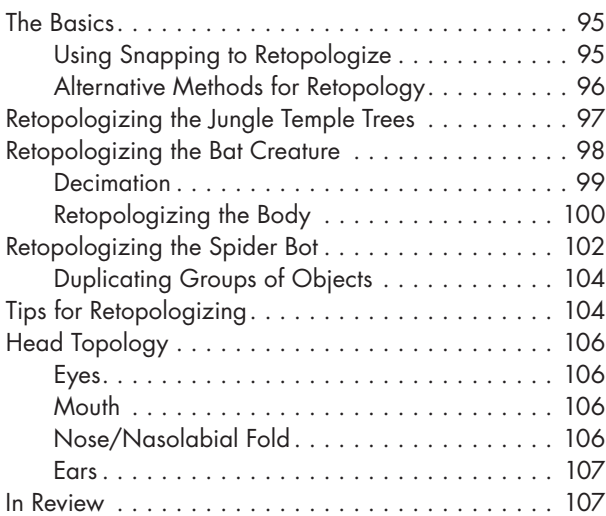

#### **8 UV UNWRAPPING**

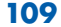

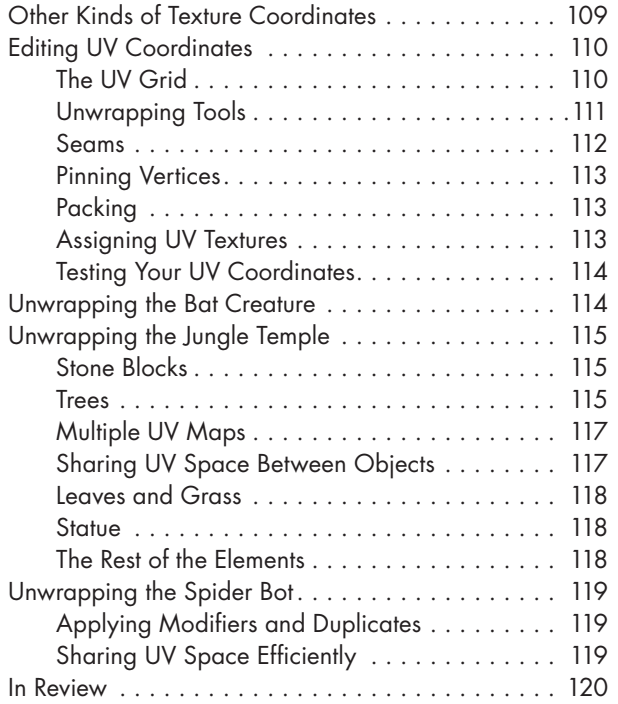

#### **9 Hair and Particle Systems 121**

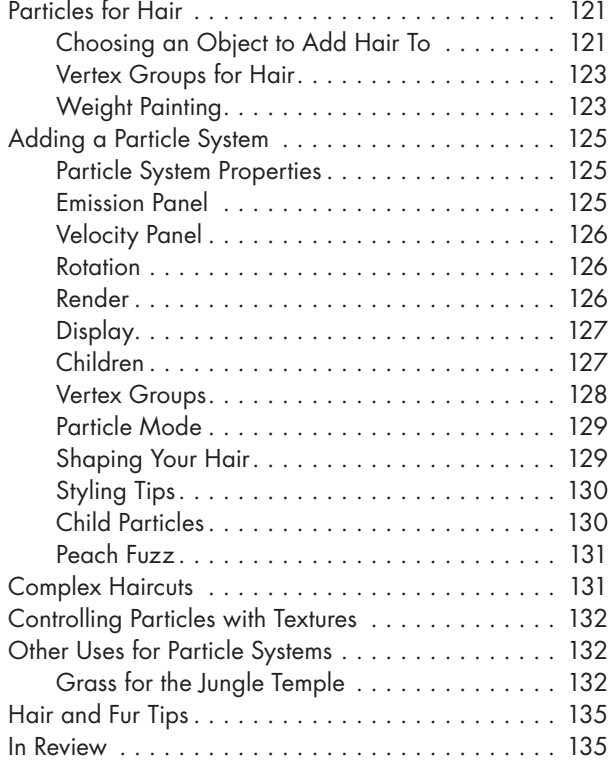

#### **10 Texture Baking 137**

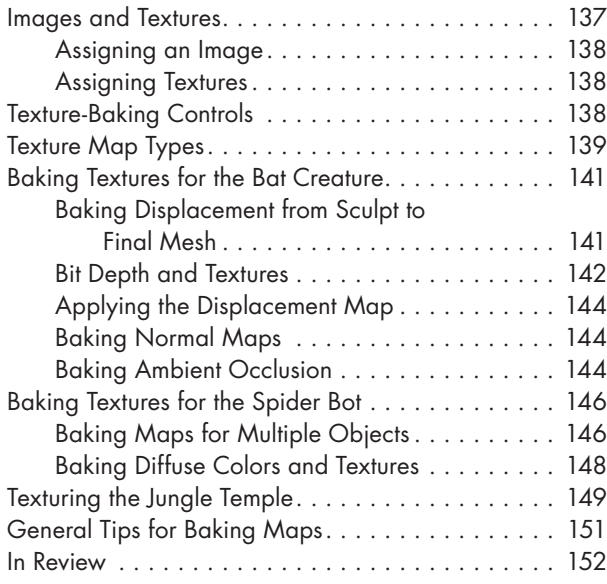

#### **11 TEXTURE PAINTING**

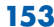

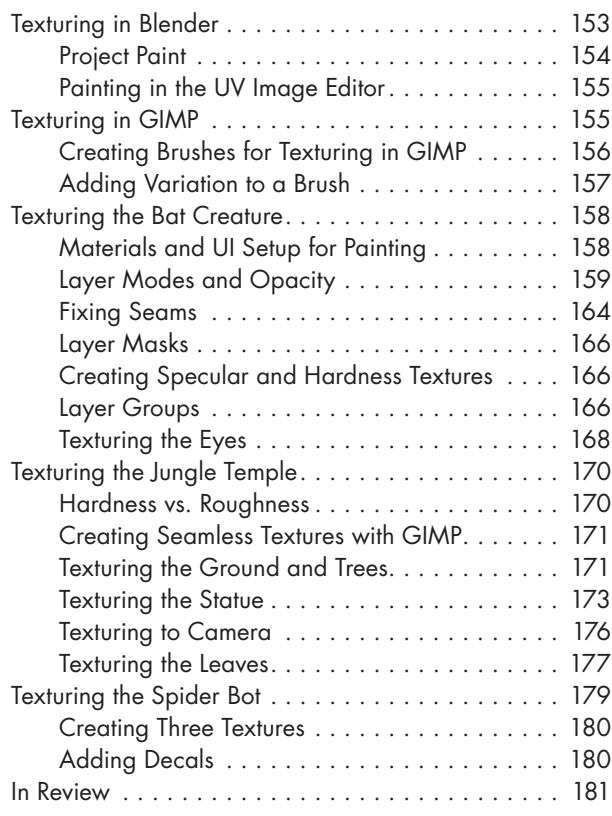

#### **12 Materials 183**

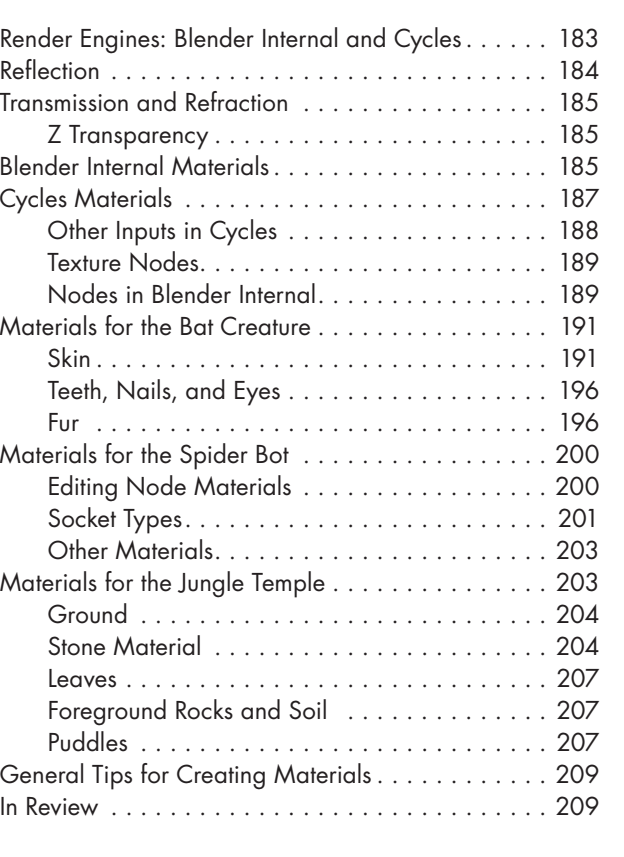

# **13 Lighting 211**

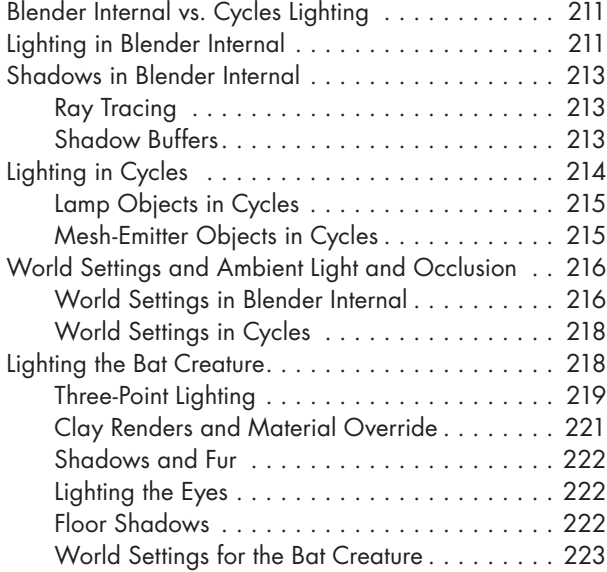

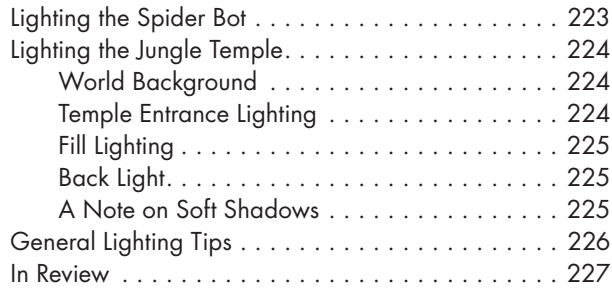

#### **14 RENDERING AND COMPOSITING 229**

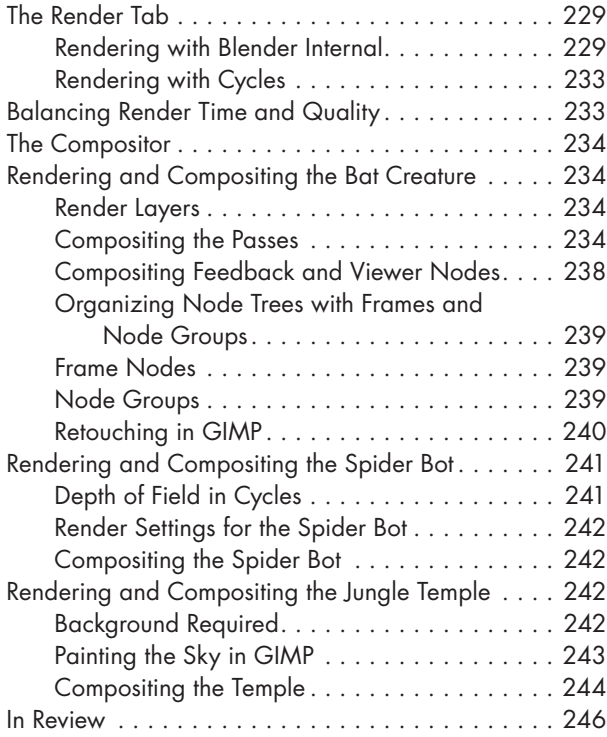

# **15 GOING FURTHER** 247

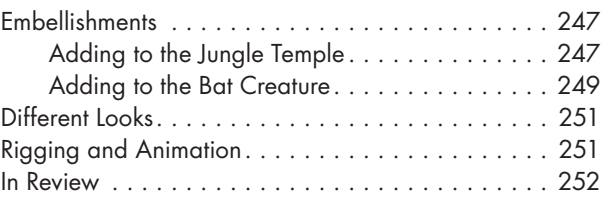

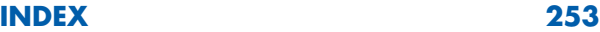